## 5.7

# Using the DISTINCT Statement

### Removing Duplicate Values With DISTINCT

- The DISTINCT keyword allows you to eliminate duplicate rows in aggregate functions.
- You may also use the DISTINCT keyword with columns of the base table in a SELECT statement.
- COUNT(list\_price) counts all the rows in the product table that have a list price.
- COUNT(DISTINCT list\_price) eliminates duplicate values in the list\_price.

#### Code Sample:

Example USE bike; SELECT COUNT(list\_price), COUNT(DISTINCT list\_price) FROM product;

#### Output:

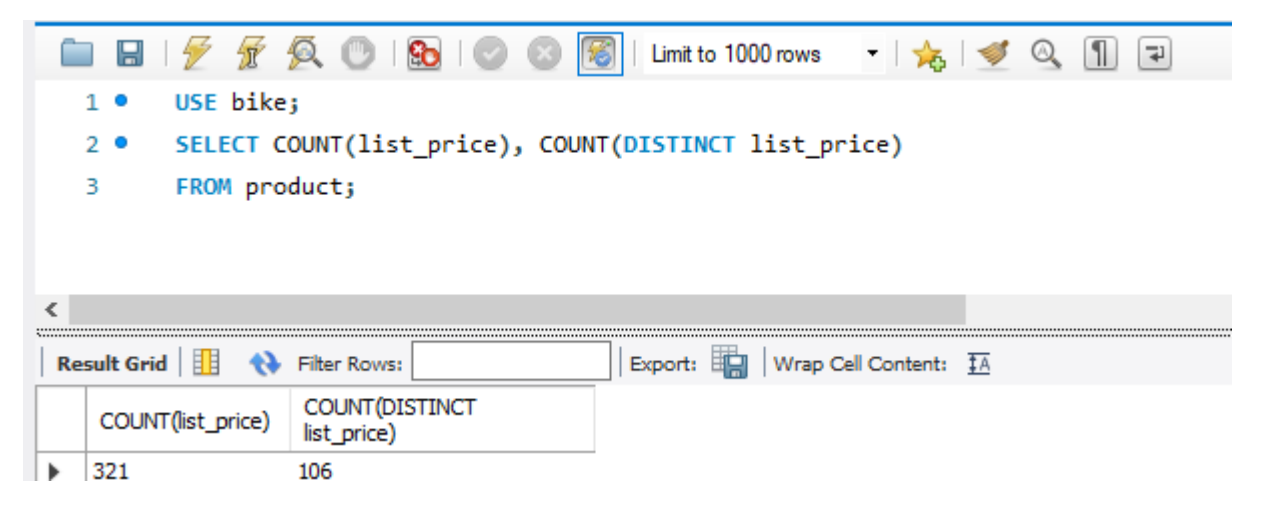

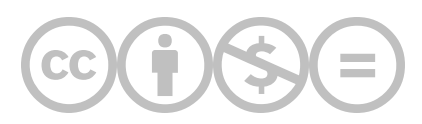

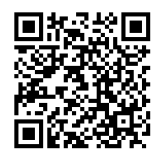

This content is provided to you freely by BYU-I Books.

Access it online or download it at [https://books.byui.edu/learning\\_mysql/using\\_the\\_distinct\\_s](https://books.byui.edu/learning_mysql/using_the_distinct_s).